## Subject: IDHSSTRATA & IDHSPSU: Inconsistent Lengths Posted by [Yawo](https://userforum.dhsprogram.com/index.php?t=usrinfo&id=7316) on Wed, 04 Sep 2019 00:49:56 GMT [View Forum Message](https://userforum.dhsprogram.com/index.php?t=rview&th=8337&goto=18064#msg_18064) <> [Reply to Message](https://userforum.dhsprogram.com/index.php?t=post&reply_to=18064)

Hello:

Good evening - I am appending / pooling recent surveys from a number of African countries. I realized that the the length of the key stratification variables: IDHSSTRATA and IDHSPSU are different betweeen countries.

According to IPUMS documentation, IDHSSTRATA is supposed to be a 9-character variable, while IDHSPSU is a 10-characters.

But as the following example shows, the character length differs among countries. Does the length have to be the same across countries ? If so, how do I add or subtract characters?

Angola 2015: Idhspsu = 2401000001 Idhsstrata = 240100018

Lesotho 2014  $idhspsu: = 42603000180$ Idhsstrata: = 4260300016

Zimbabwe 2015 idhspsu: = 71606000390 Idhsstrata: = 7160600017

thanks - Yawo

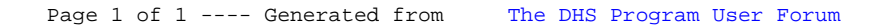